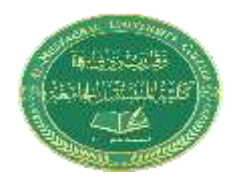

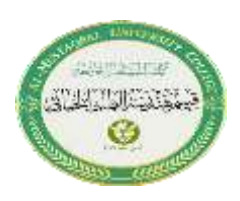

# **Lecture 3**

# **1.1 Introduction to C++**

 **C++** is a general-purpose programming language that was developed as an enhancement of the [C language](https://www.geeksforgeeks.org/c-language-set-1-introduction/) to include an object-oriented programming. A programming language is a set of rules that provides a way of telling a computer what operations to perform.

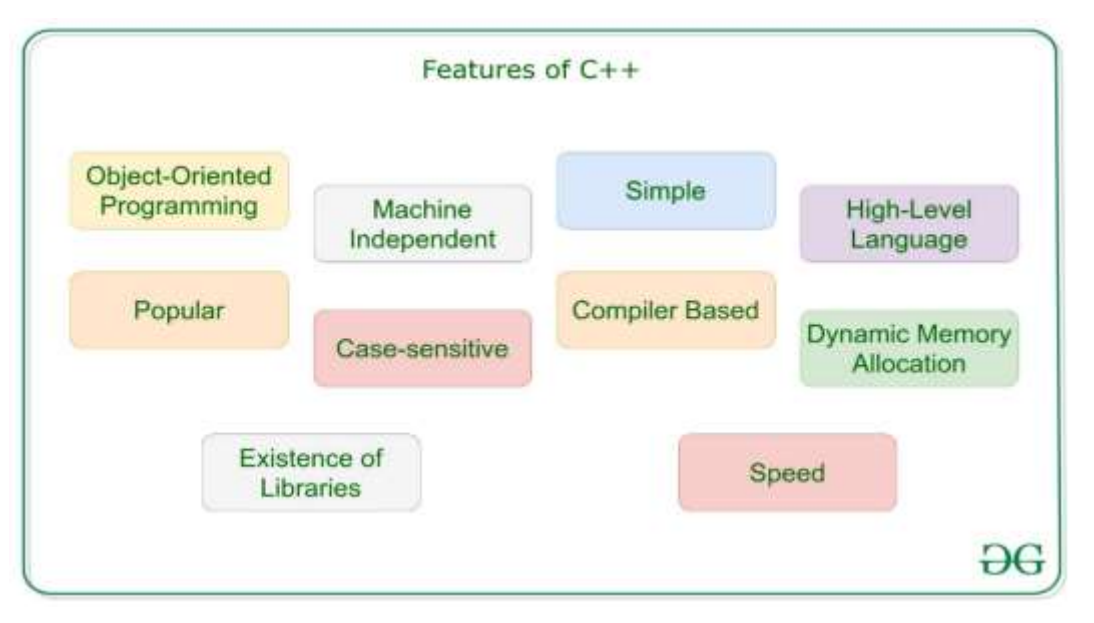

- C++ is an Object-Oriented Programming Language. This is the most important feature of **C++**. It can create/destroy objects while programming.
- $C_{++}$  is a compiler-based language. That is  $C_{++}$  programs used to be compiled and their executable file is used to run it. Due to which C++ is a relatively faster language than Java and Python.
- C++ allows us to allocate the memory of a variable or an array in run time. This is known as **Dynamic Memory Allocation.**
- C++ is a case-sensitive programming language.

# **1.2 Character set**

C++ has the letters and digits, as shown below:

Uppercase: A, B, C, . . ., Z

Lowercase:  $a, b, c, \ldots, z$ 

Digits: 0, 1, 2, . . .,9

**Special Characters:** All characters other than listed treated as special characters for example:

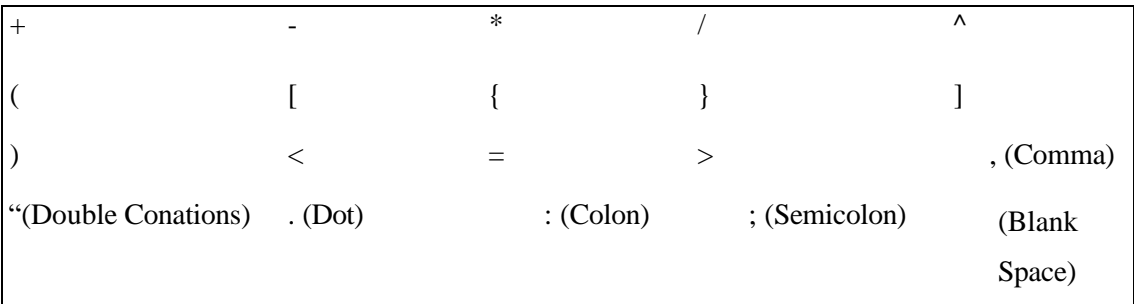

In C++ language, upper case and lower-case letters are distinct and hence there are 52 letters in all. For example, a **bag** is different from **Bag** which is different from a **BAG.**

# **1.3 C++ Variables**

 Variables are containers for storing data values. In C++, there are different types of variables (defined with different keywords), for example:  **Basic Data Types**

The data type specifies the size and type of information the variable will store:

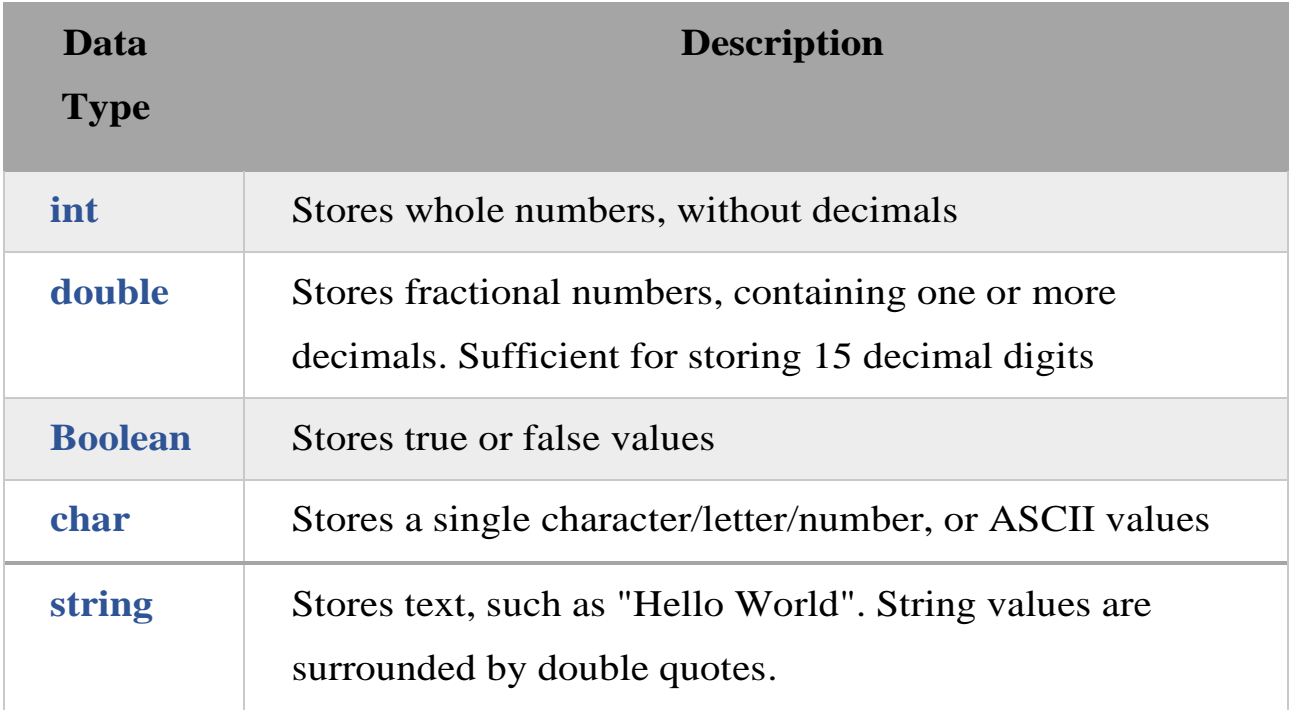

# **1.4 C++ program structure**

The program in the language  $(c +)$  has a general form when it is written and it is almost constant in its main parts in all programs and the way it is written is as follows

```
#include <iostream>
using namespace std;
// main() is where program execution begins.
int main() {
   cout << "Hello World"; // prints Hello World
   return 0;
}
```
The line **int main()** is the main function where program execution begins.

- The next line **cout << "Hello World";** causes the message "Hello World" to be displayed on the screen.
- The next line **return 0;** terminates the main() function and causes it to return the value 0 to the calling process.

## ➢ **C++ Identifiers**

All C++ **variables** must be **identified** with **unique names**. These unique names are called **identifiers**. Identifiers can be short names (like x and y) or more **descriptive** names (age, sum, total volume).

**Note:** It is recommended to use descriptive names in order to create understandable and maintainable code:

The general rules for constructing names for variables (unique identifiers)are:

- Names can contain letters, digits and underscores
- Names must begin with a letter or an underscore  $\Box$
- Names are case sensitive  $(mvVar)$  and myvar are different variables)
- Names cannot contain whitespaces or special characters like!, #,
- $\bullet$  %, etc.
- Reserved words (like C++ keywords, such as int) cannot be used as names.

### ➢ **Constants**

When you do not want others (or yourself) to override existing variable values, use the const keyword (this will declare the variable as "constant", which means **unchangeable and read-only**)**:**

#### **Example**

```
const int myNum = 15; // myNum will always be 15
myNum = 10; // error: assignment of read-only variable 'myNum'
```
## ➢ **C++ User Input**

- You have already learned that cout is used to output (print) values. Now we will use cin to get user input.
- cin is a predefined variable that reads data from the keyboard with the extraction operator  $(\gg)$ .
- In the following example, the user can input a number, which is stored in the variable  $x$ . Then we print the value of  $x$ :

#### **Example**

```
int x;
cout << "Type a number: "; // Type a number and press enter
\sin \gg x; // Get user input from the keyboard
cout << "Your number is: " << x; // Display the input value
```
### ➢ **Declaring (Creating) Variables**

To create a variable, you must specify the type and assign it a value:

#### **Syntax**

*type variable* = *value*;

#### **Example**

```
int myNum = 5;
decimals)
double myFloatNum = 5.99;
// Floating point number (with
decimals)
char myLetter = 'D';
string myText = "Hello";
bool myBoolean = true;
// Boolean (true or false)
                           // Integer (whole number without
                           // Character
                          // String (text)
```
#### **Example**

Create a variable called **myNum** of type int and assign it the value **15**:

 $int$  myNum =  $15$ ; cout << myNum;

#### **Example**

int  $x = 5$ ; int  $y = 6$ ; int sum =  $x + y$ ; cout << sum;

## ➢ **Declare Many Variables**

To declare more than one variable of the same type, use a comma- separated list:

### **Example**

int  $x = 5$ ,  $y = 6$ ,  $z = 50$ ; cout  $\langle x + y + z$ ;

## ➢ **C++ Operators**

C++ divides the operators into the following groups:

- Arithmetic operators
- Assignment operators
- Comparison operators
- Logical operators

## ➢ **Arithmetic Operators**

Arithmetic operators are used to perform common mathematical operations.

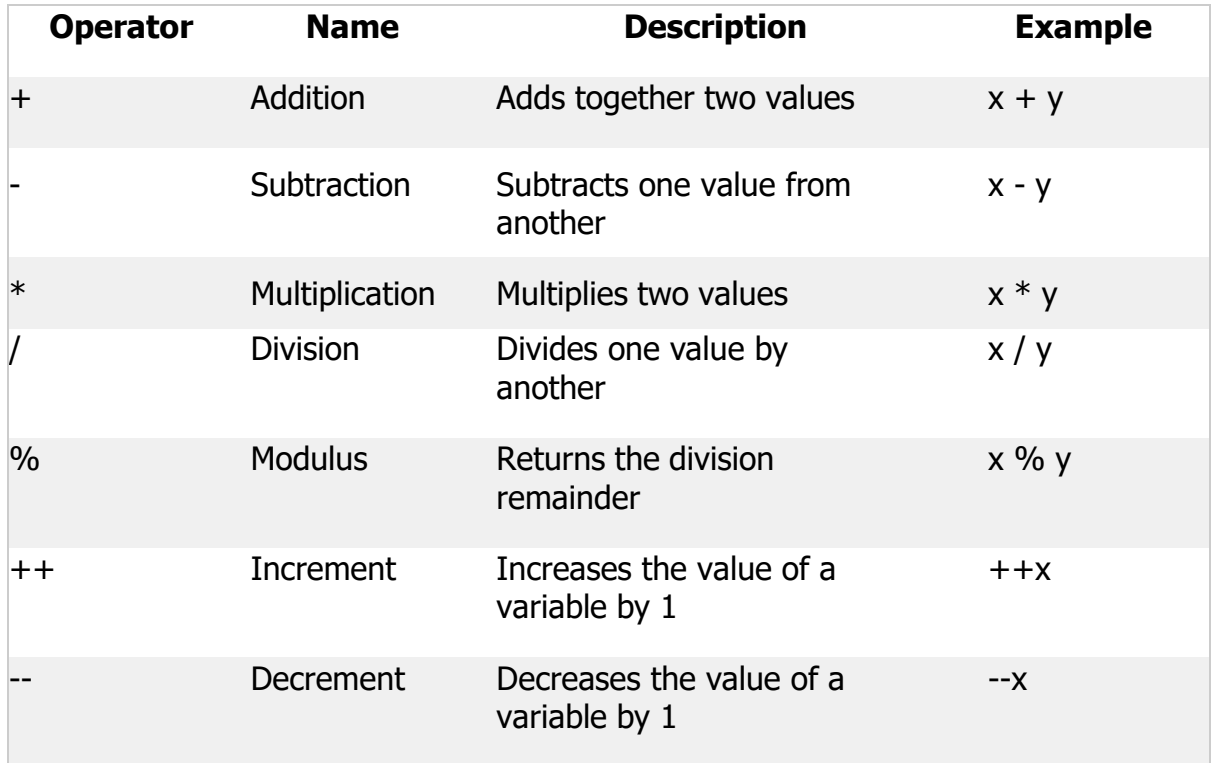

## ➢ **Assignment Operators**

- Assignment operators are used to assigning values to variables.
- In the example below, we use the **assignment** operator (=) to assign the value **10** to a variable called **x**:
- The **addition assignment** operator  $(+=)$  adds a value to a variable:

### **Example**

int  $x = 10$ ;  $x$  +=  $5$ ;

A list of all assignment operators:

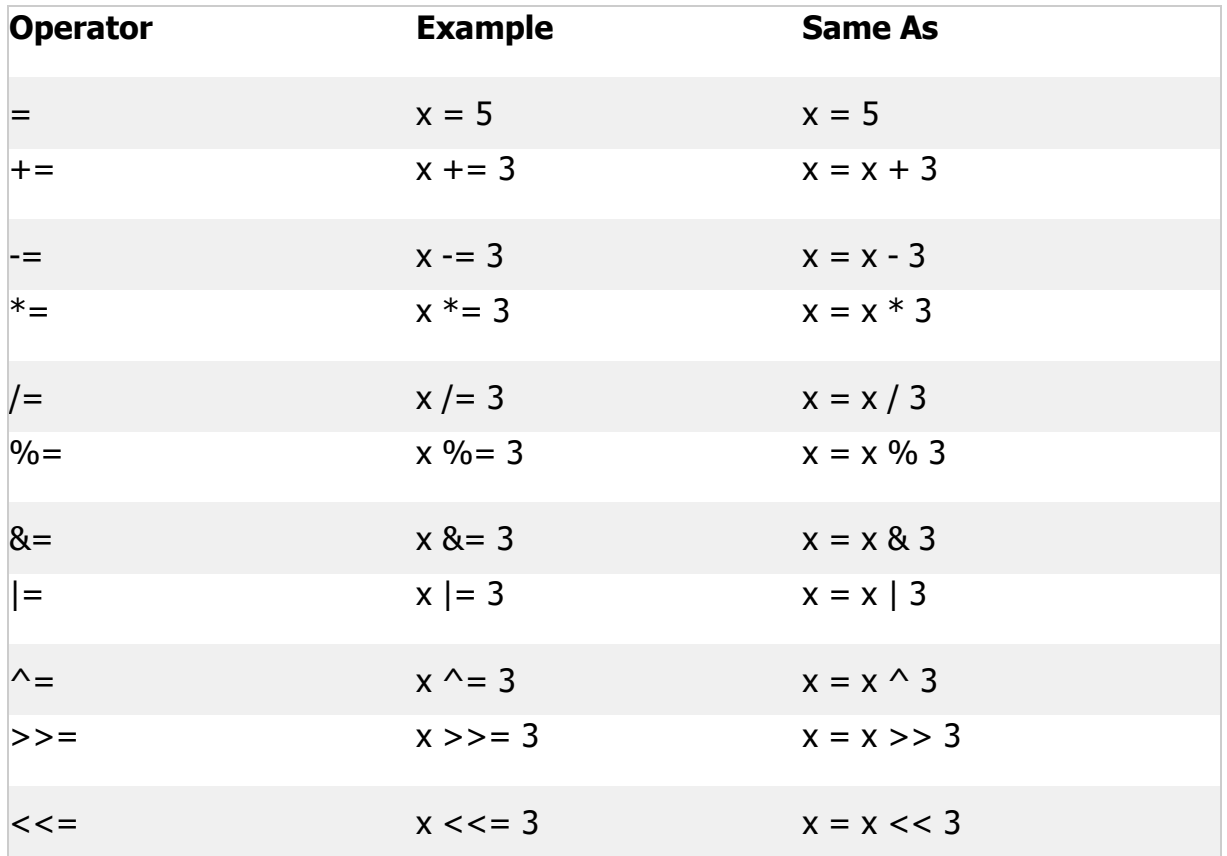

## ➢ **Comparison Operators**

Comparison operators are used to comparing two values.

**Note:** The return value of a comparison is either true (1) or false (0).

A list of all comparison operators:

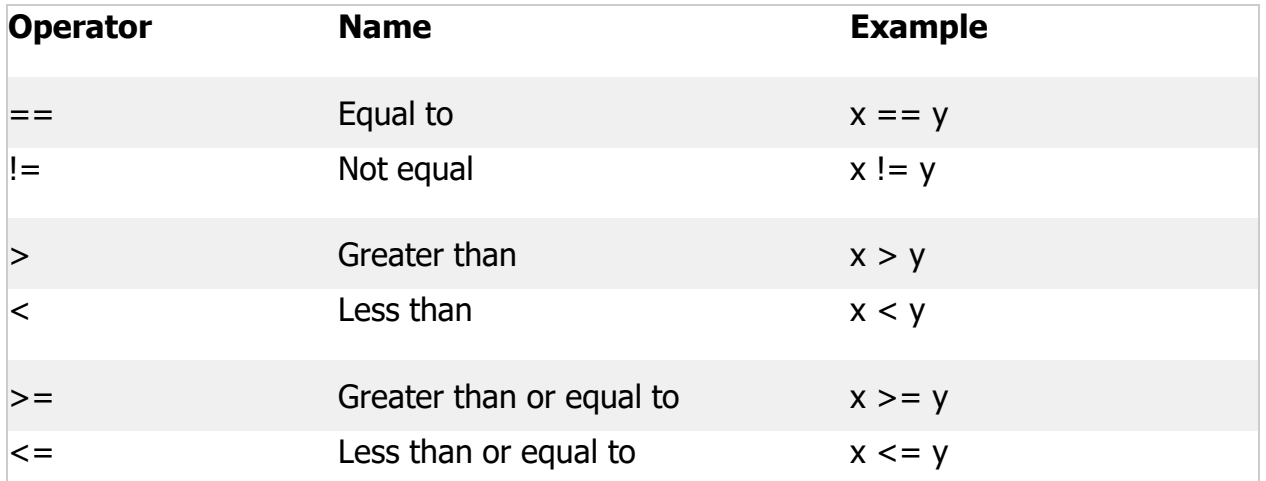

In the following example, we use the **greater than** operator  $(>)$  to find out if 5 is greater than 3:

### **Example**

```
int x = 5;
int y = 3;
cout \langle x \rangle (x > y); // returns 1 (true) because 5 is greater than 3
```
## ➢ **Logical Operators**

Logical operators determine the logic between variables or values1:

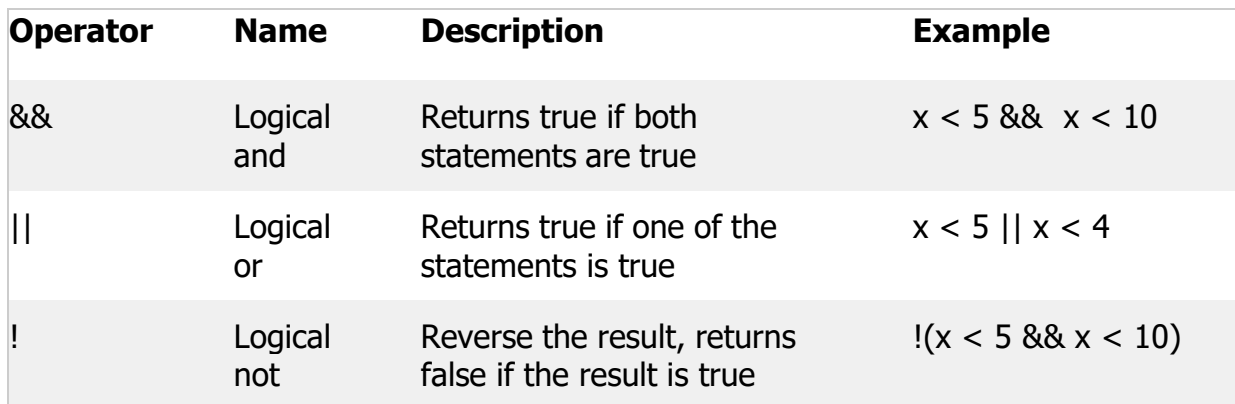